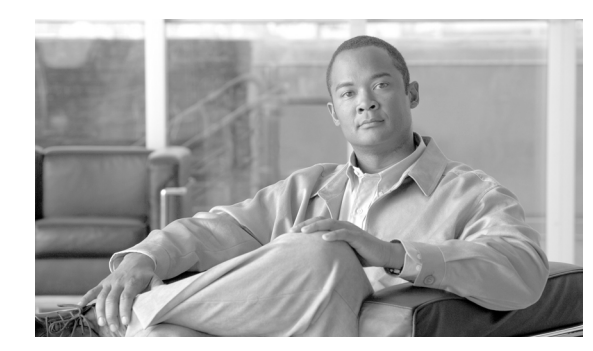

### **CHAPTER 16**

# **OPR Commands**

**Note** The terms "Unidirectional Path Switched Ring" and "UPSR" may appear in Cisco literature. These terms do not refer to using Cisco ONS 15xxx products in a unidirectional path switched ring configuration. Rather, these terms, as well as "Path Protected Mesh Network" and "PPMN," refer generally to Cisco's path protection feature, which may be used in any topological network configuration. Cisco does not recommend using its path protection feature in any particular topological network configuration.

This chapter provides operate (OPR) commands for the Cisco ONS 15454, Cisco ONS 15454 M2, and Cisco ONS 15454 M6.

**Note** All commands supported on the Cisco ONS 15454 platform are also supported on Cisco ONS 15454 M2 and Cisco ONS 15454 M6 platforms.

# **16.1 OPR-ACO-ALL**

(Cisco ONS 15454, ONS 15454 M2, and ONS 15454 M6) The Operate Alarm Cutoff All (OPR-ACO-ALL) command cuts off the office audible alarm indication without changing the local alarm indications.

**Usage Guidelines** This command does not have any effect on future alarms at the network element (NE); it directs the NE to provide conditioning only on those alarms that are currently active. The ACO retires the Central Office (CO) alarm audible indicators without clearing the indicators that show that the trouble still exists. There is no need for a RLS-ACO command. **Category** Environment **Security** Maintenance **Input Format** OPR-ACO-ALL:[<TID>]:[<AID>]:<CTAG>;

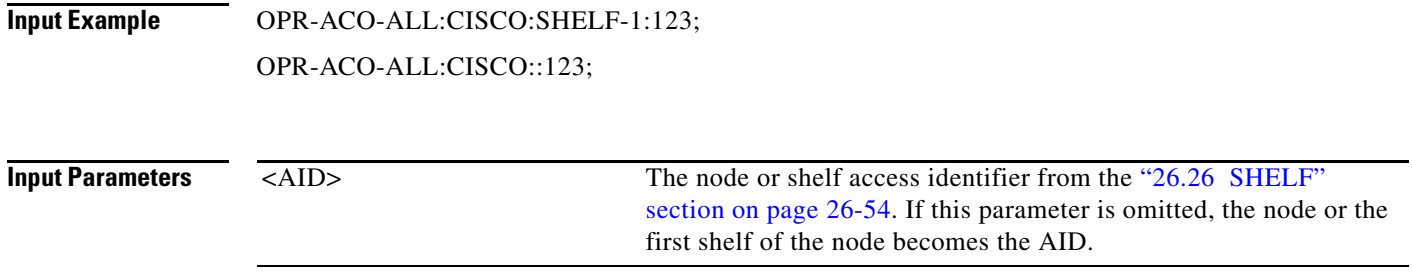

# **16.2 OPR-ALS**

(Cisco ONS 15454, ONS 15454 M2, and ONS 15454 M6) The Operate Automatic Laser Shutdown (OPR-ALS) command is used to restart the laser of an OC-N facility and for all of the facilities that support the ALS feature.

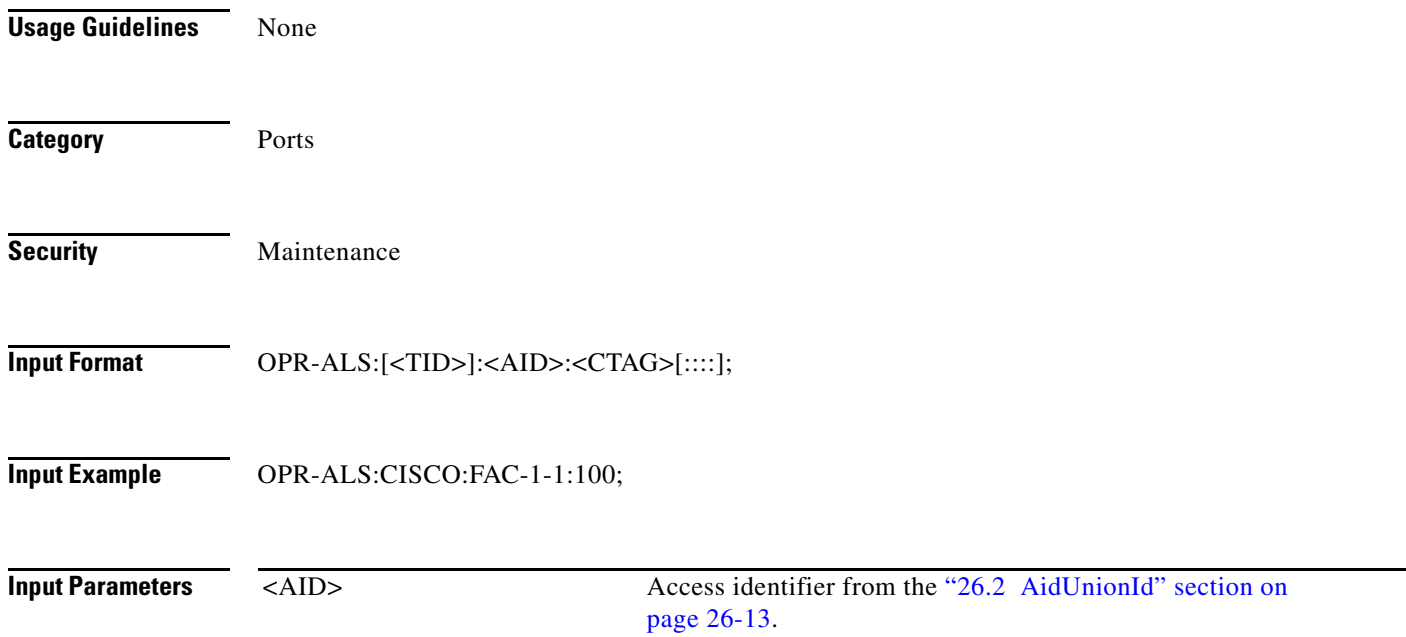

# **16.3 OPR-APC**

(Cisco ONS 15454) The Operate Amplification Power Control (OPR-APC) command permits the APC application inside the NE to force regulation of the optical power to the entire dense wavelength division multiplexing (DWDM) ring.

**Usage Guidelines** None

**Category** DWDM

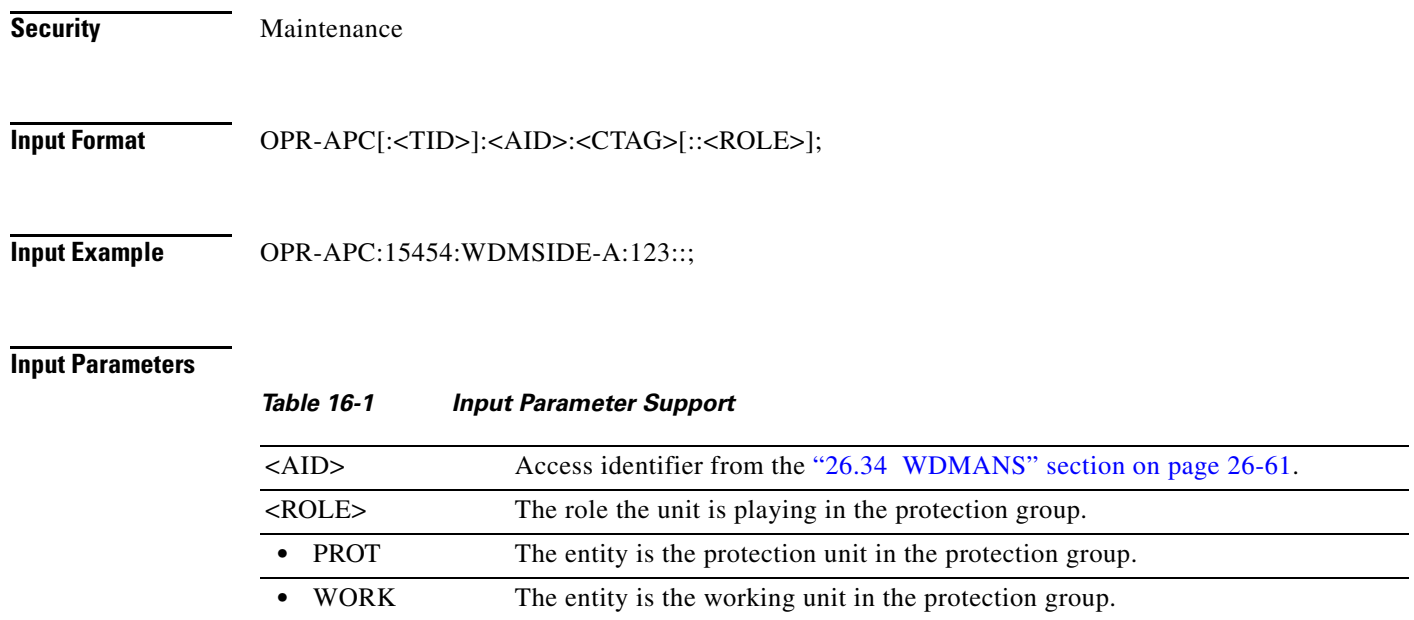

### **16.4 OPR-CPS**

(Cisco ONS 15454, ONS 15454 M2, and ONS 15454 M6) The Operate Control Plane Service (OPR-CPS) command activates a Control Plane Service parameter.

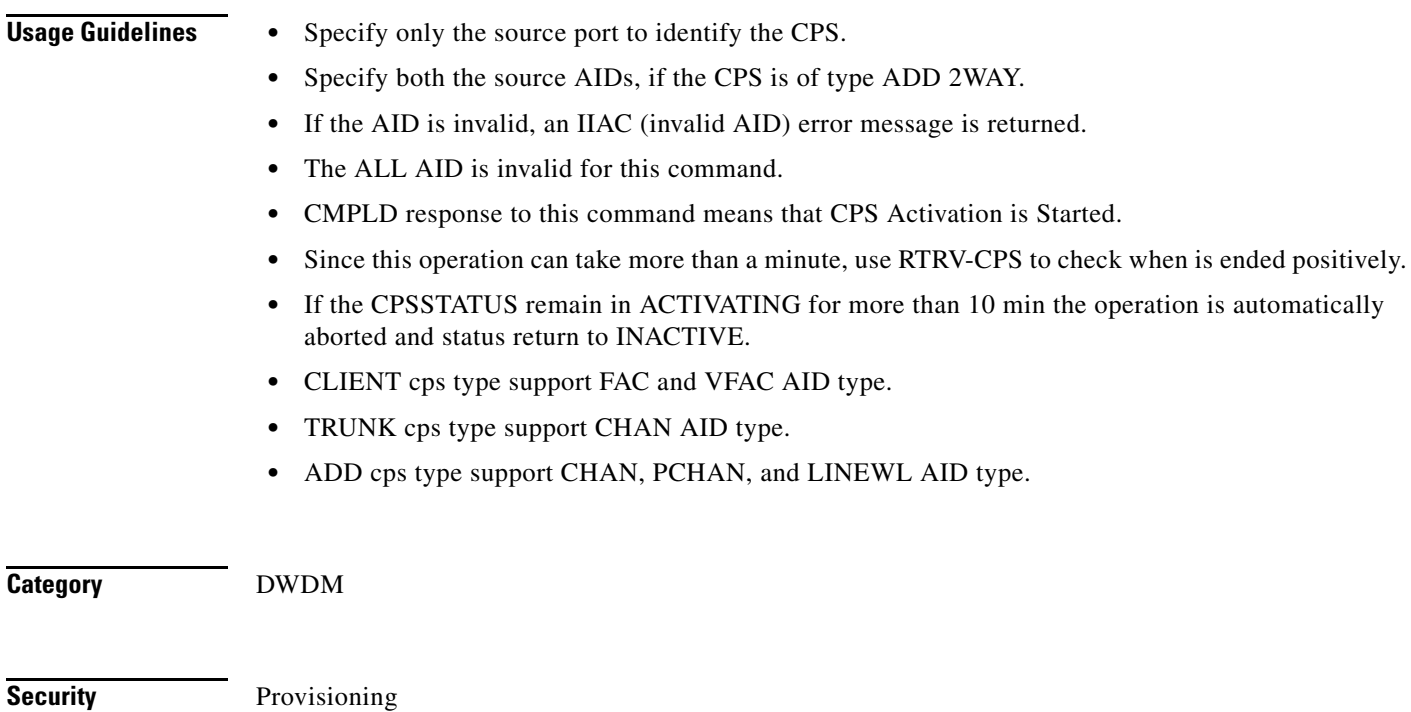

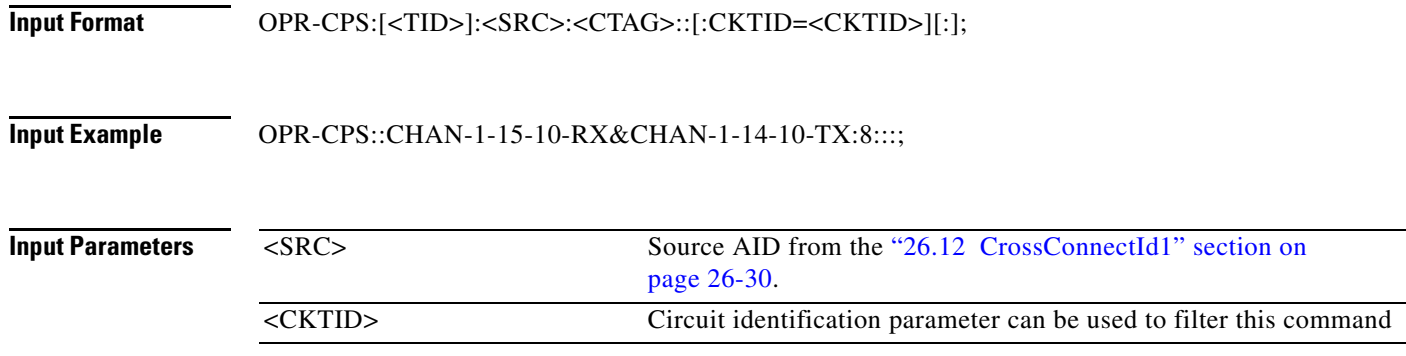

# **16.5 OPR-EXT-CONT**

(Cisco ONS 15454, ONS 15454 M2, and ONS 15454 M6) The Operate External Control (OPR-EXT-CONT) command operates an external control and closes the external control contact. The control can be operated momentarily or continuously.

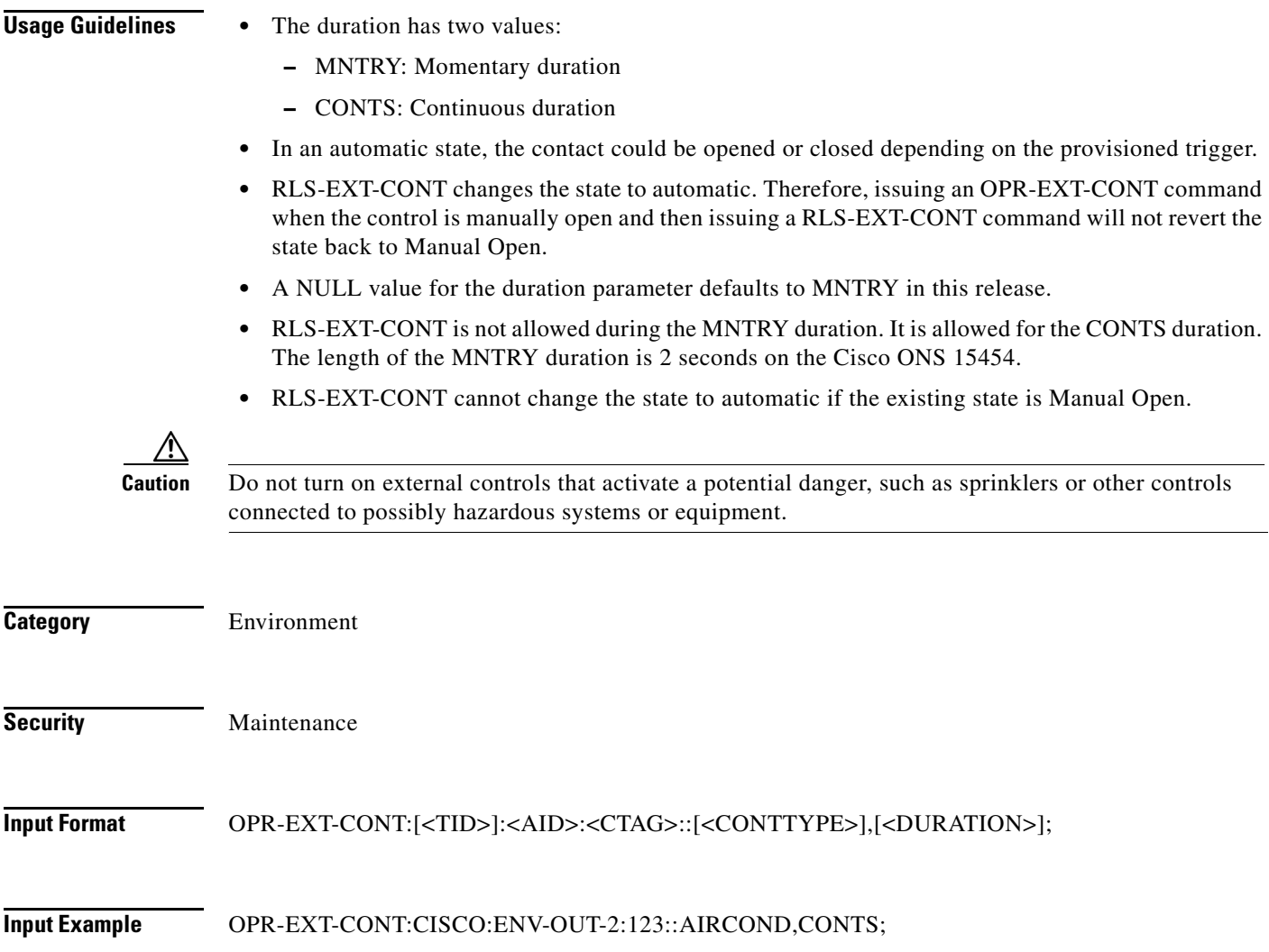

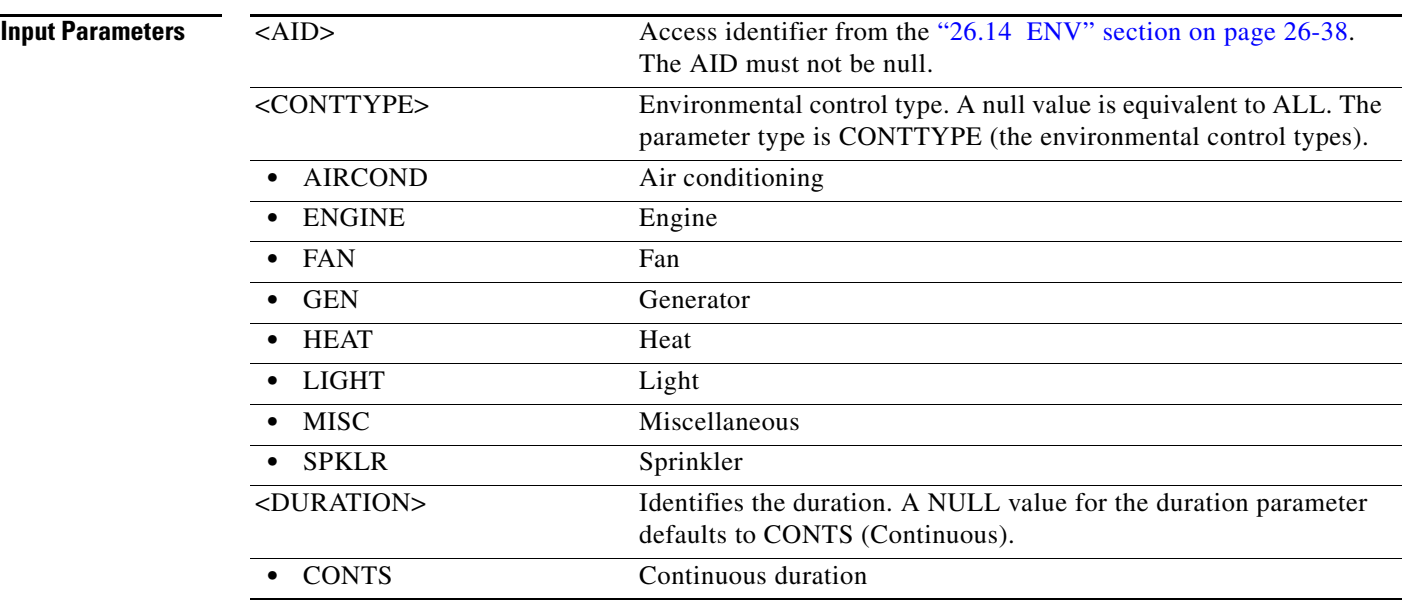

### **16.6 OPR-LPBK-<MOD2>**

(Cisco ONS 15454, ONS 15454 M2, and ONS 15454 M6) The Operate Loopback for 10GFC, 10GIGE, 40GIGE, 1GFC, 1GFICON, 2GFC, 2GFICON, 5GIB, 8GFC, CLNT, D1VIDEO, DS1, DS3I, DV6000, E1, E3, E4, EC1, ESCON, ETRCLO, ETH, FSTE, G1000, GFPOS, GIGE, HDTV, OC12, OC192, OC3, OC48, OC768, OCH, OMS, OTS, OTU3, POS, STS1, STS12C, STS18C, STS192C, STS24C, STS36C, STS3C, STS48C, STS96C, STS6C, STS9C, T1, T3, VC12, VC3, VT1, VT2, AUTO, OTU1, ISC3STP1G, or ISC3STP2G (OPR-LPBK-MMOD2>) command operates a signal loopback on a traffic or a cross-connect card.

- **Usage Guidelines** The command supports the modifier AUTO, OTU1, ISC3STP1G, and ISC3STP2G.
	- See Table 1-1 on page 1-1 for supported modifiers by platform.
	- The optional LPBKTYPE parameter defaults to FACILITY in this command if it is given to a port entity. It defaults to CRS if given to a synchronous transport signal (STS) entity.
	- **•** The value CRS for the LPBKTYPE parameter is applicable only for the STS modifier. The FACILITY and TERMINAL values are applicable to the ports.
	- **•** The TERMINAL loopback type is not supported for the DS1 line of a DS3XM card.
	- **•** Loopbacks are only allowed to be set up if the port/interface/STS\_PATH is in the OOS-MT or OOS-AINS state.
	- **•** Cross-connect loopbacks cannot be applied to the destination end of any 1WAY cross-connect.
	- **•** A cross-connect loopback can be applied only on one STS path of a cross-connect.
	- **•** FEAC loopbacks can be applied by using the LINE value for the LPBKTYPE parameter and specifying the LOCN as FEND. The FEAC loopbacks are supported only on the DS3(T3) and DS1 interfaces on the DS3XM-12 and DS3XM-6 card.

 $\mathbf{I}$ 

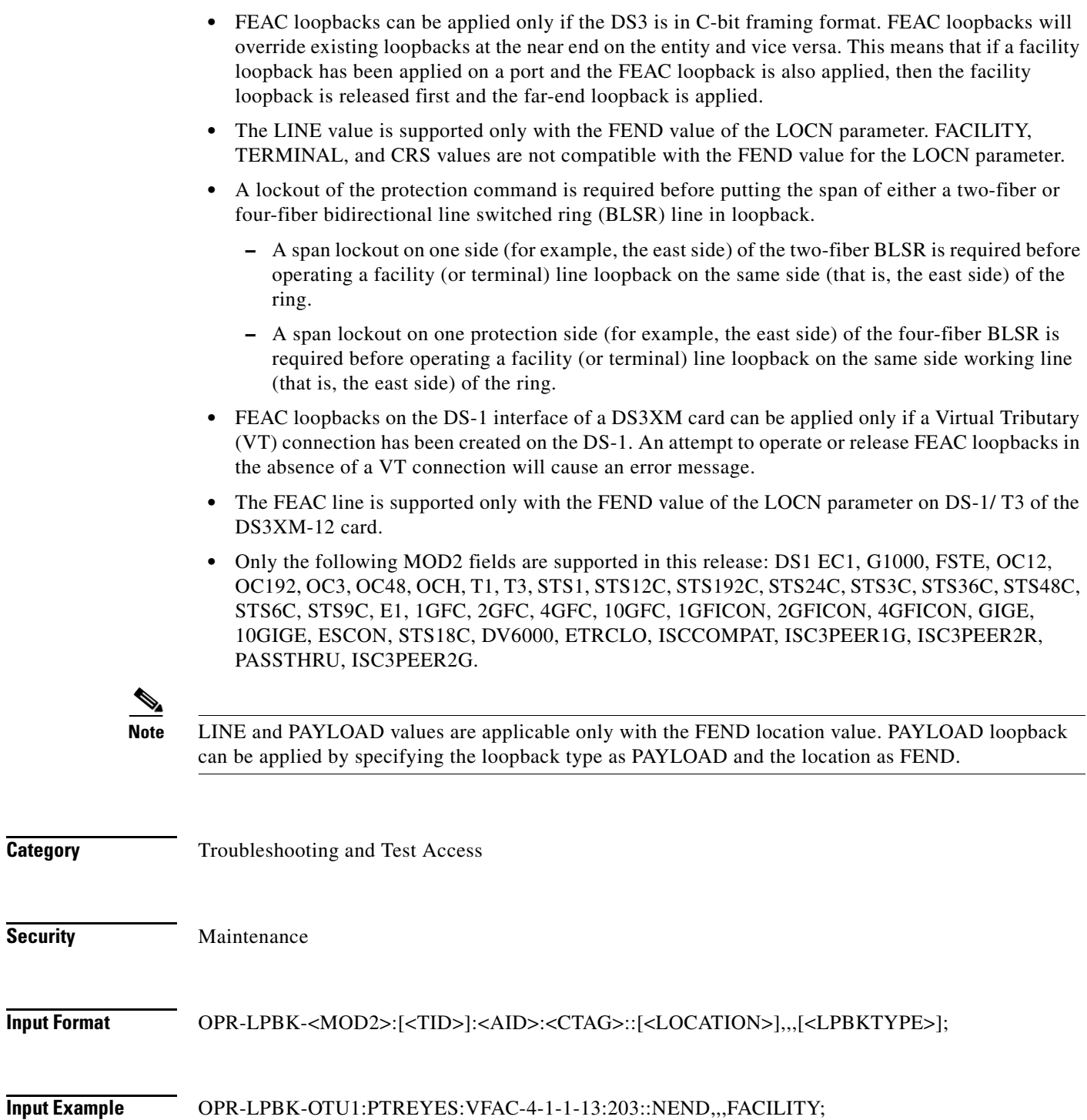

۰

**Category** 

**Security** 

**Input Format** 

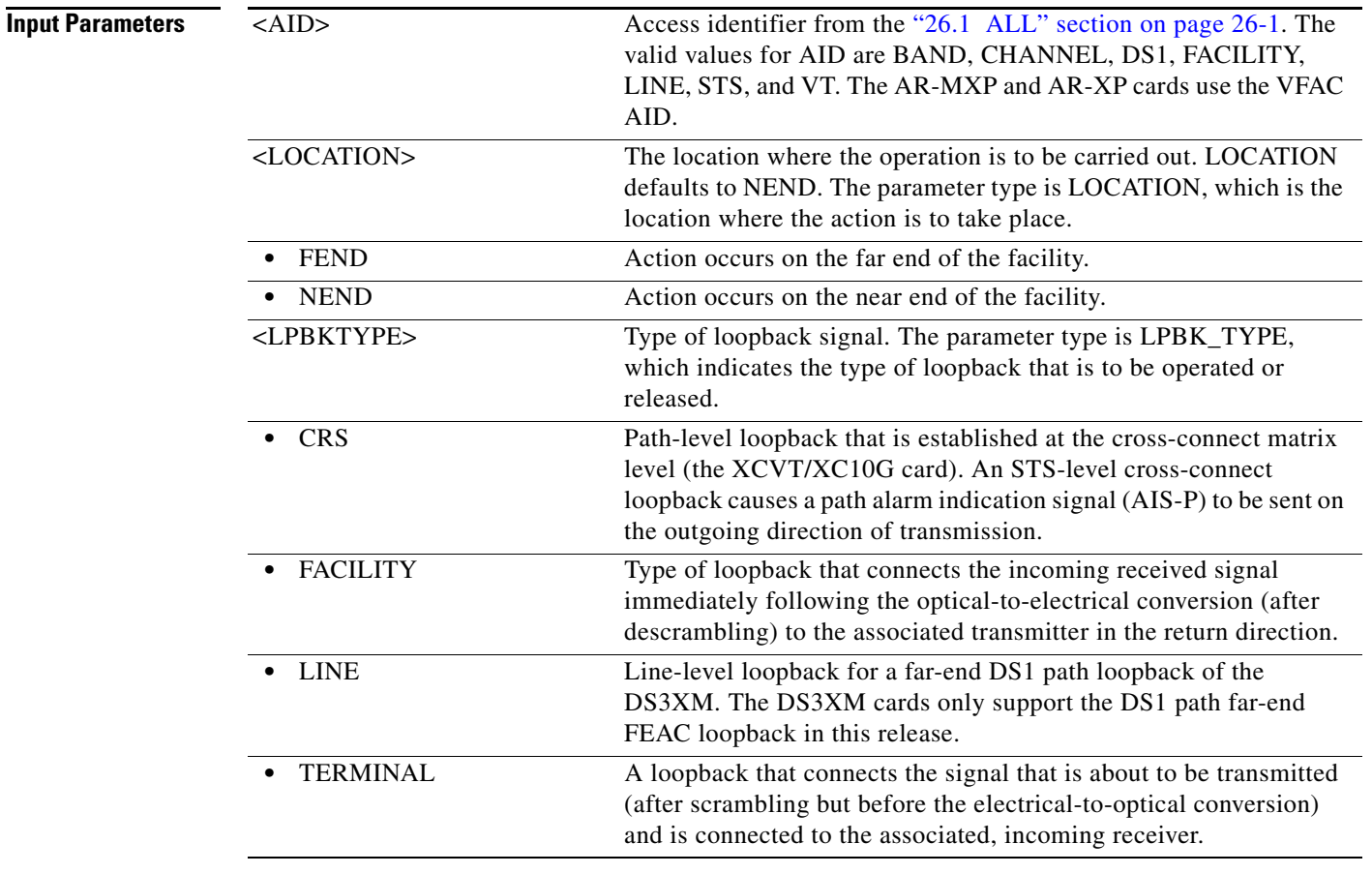

### **16.7 OPR-LPBK-EFM**

(Cisco ONS 15454) The Operate Loopback Edit Ethernet in the First Mile (OPR-LPBK-EFM) command enables loopback on the Edit Ethernet in the First Mile (EFM) enabled port.

**Usage Guidelines** • This command is applicable only to GE\_XP and 10GE\_XP cards.  **•** The card should be in Layer2 over DMDM mode. **Category** Ports **Security** Provisioning **Input Format** OPR-LPBK-EFM:[<TID>]:<AID>:<CTAG>; **Input Example** OPR-LPBK-EFM::ETH-12-1-1:1;

**Input Parameters**

<AID> Access identifier from the "26.16 ETH" section on page 26-41.

### **16.8 OPR-PROTNSW-<MOD2DWDMPAYLOAD>**

(Cisco ONS 15454, ONS 15454 M2, and ONS 15454 M6) The Operate Protection Switch for 10GFC, 10GIGE, 40GIGE, 1GFC, 1GFICON, 2GFC, 2GFICON, 8GFC, D1VIDEO, DV6000, DVBASI, ETRCLO, FSTE, GIGE, HDTV, ISC1, ISC3, OTU3, PASSTHRU, 3GVIDEO, SDSDI, HDSDI, AUTO, OTU1, ISC3STP1G, or ISC3STP2G (OPR-PROTNSW-<MOD2DWDMPAYLOAD>) command initiates a Y-cable protection switch request. User switch requests initiated with this command remain active until they are released through the RLS-PROTNSW-<MOD2DWDMPAYLOAD> command or are overridden by a higher priority protection switch request. **Usage Guidelines** The command supports the modifier 3GVIDEO, SDSDI, HDSDI, AUTO, OTU1, ISC3STP1G, and ISC3STP2G. See Table 1-1 on page 1-1 for supported modifiers by platform. The switch commands MAN (Manual Switch), FRCD (Forced Switch), and LOCKOUT (Lockout) are supported by the ONS 15454.  **•** Manual Switch of Protection Line (to Working Line). If the AID identifies the protection line in a 1+1 protection group, then service will be transferred from the protection line to the working line, unless a request of equal or higher priority is in effect.  **•** Manual Switch of Working Line (to Protection Line). If the AID identifies a working line, service will be switched from the working line to the protection line unless a request of equal or higher priority is in effect.  **•** Force Switch of Protection Line (to Working Line). If the AID identifies the protection line, service will be transferred from the protection line to the working line unless a request of equal or higher priority is in effect.

- Force Switch of Working Line (to Protection Line). If the AID identifies a working line, service will be transferred from the working line to the protection line unless a request of equal or higher priority is in effect. A lockout of protection and a signal fail of protection have higher priority than a Force switch command.
- **•** Lockout of Protection Line. If the AID identifies the protection line, this switch command will prevent the working line from switching to protection line. If the working line is already in protection, then the protection line will be switched back to its original working line.
- Lockout of Working Line. If the AID identifies the working line, this switch command will prevent the working line from switching to protection line. If the working line is already in protection, then the working line will be switched back from the protection line to its original working line.

If the command is used against preprovisioned cards, the SROF (Protection Switching Failed) error is returned.

**Category** DWDM

**Security Maintenance** 

 $\mathbf I$ 

**Input Format** OPR-PROTNSW-<MOD2DWDMPAYLOAD>:[<TID>]:<SRC>:<CTAG>::<SC>[:];

**Input Example** OPR-PROTNSW-SDSDI:CISCO:VFAC-1-1-1:100::FRCD;

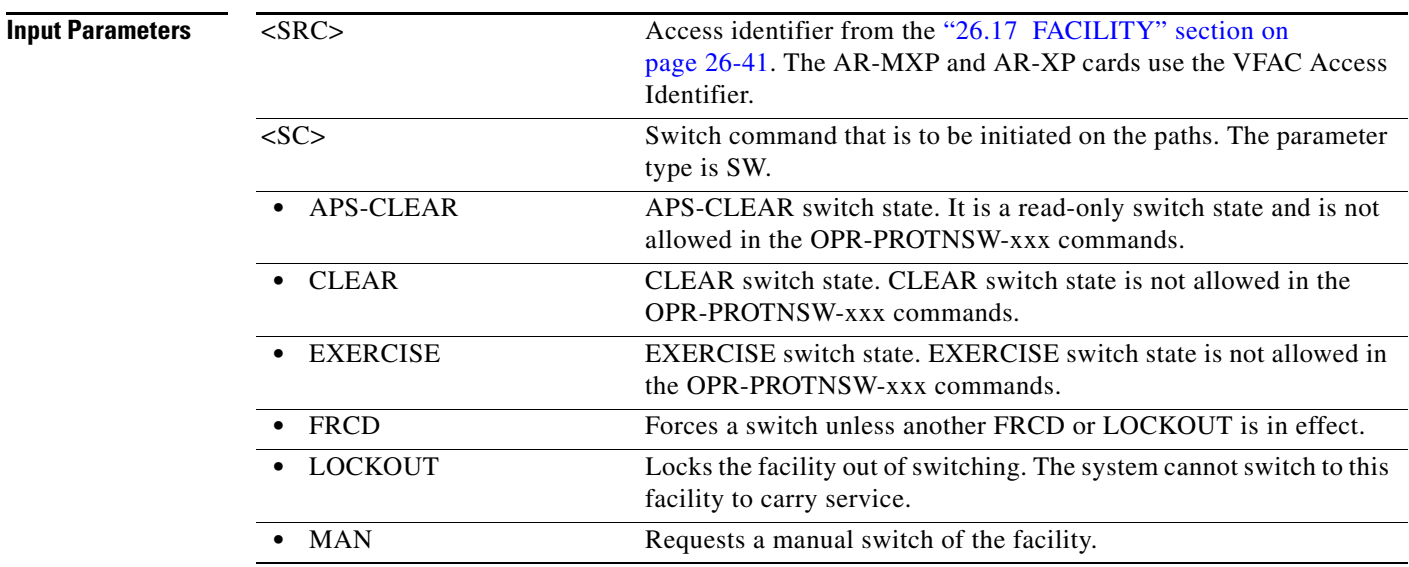

# **16.9 OPR-PROTNSW-<OCN\_TYPE>**

(Cisco ONS 15454, ONS 15454 M2, and ONS 15454 M6) The Operate Protection Switch for OC3, OC12, OC48, OC192, or OC768 (OPR-PROTNSW-<OCN\_TYPE>) command initiates a SONET line protection switch request. User switch requests initiated with this command remain active until they are released via the RLS-PROTNSW-OCN command or are overridden by a higher priority protection switch request.

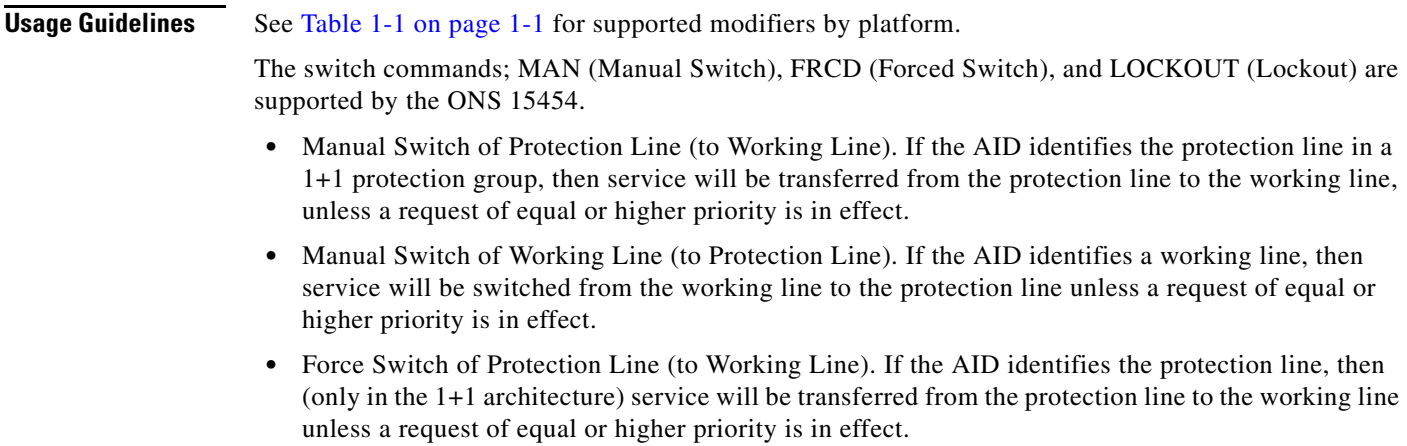

- **•** Force Switch of Working Line (to Protection Line). If the AID identifies a working line, then service will be transferred from the working line to the protection line unless a request of equal or higher priority is in effect. A lockout of protection and a signal fail of protection have higher priority than a Force switch command.
- **•** Lockout of Protection Line. If the AID identifies the protection line, this switch command will prevent the working line from switching to protection line. If the working line is already in protection, then the protection line will be switched back to its original working line.
- **•** Lockout of Working Line. If the AID identifies the working line, this switch command will prevent the working line from switching to the protection line. If the working line is already in protection, then the working line will be switched back from protection line to its original working line.

The following actions will return error messages:

- **•** This command cannot be used for the common control cards (TCC2/TCC2P/TCC3 or XCVT/XC10G). A query on a common control card will generate an IIAC (Input, Invalid Access Identifier) error message. For common control card switching, use the SW-DX-EQPT and ALW-SWDX-EQPT commands.
- **•** Sending this command to electrical cards will return an IIAC error message. For electrical card switching, use the ALW-SWTOPROTN/SWTOWKG-EQPT and INH-SWTOPROTN/SWTOWKG-EQPT commands.
- **•** Sending this command to query on a card that is not in a protection group will return the SNVS (Status, Not in Valid State) error message.
- **•** Sending this command to a working card that is failed or missing will return the SROF error message.
- **•** Sending this command to a protect card that is failed or missing will return the SROF error message.
- **•** Protection for preprovisioned cards will not succeed.
- **•** Sending this command to a card that is already in protection with a higher priority will return the SSRD (Status, Switch Request Denied) error message.
- Sending this command to an OCN line with a switching mode that is already in process will return a SAMS (Already in the Maintenance State) error message.
- Sending this command with the EXERCISE or APS CLEAR switch operations will return an error SROF (Invalid Protection Switch Operation) because these operations are not valid according to Telcordia GR-833-CORE. The EX-SW-<OCN\_BLSR> is the correct command to perform the EXERCISE switch over the BLSR line.
- Protection switch will be denied if signal degrade/signal fail (SD/SF) is already present on the switching path. If SD/SF is generated on the switching path after the switch is performed, the switch will be overwritten by the APS\_CLEAR state. The switch will not be overwritten despite an SD or SF condition if the switch is a Lockout of Protection or a Force switch, because these switches have a higher priority than SD and SF.

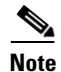

- **Note** To get the protection switching state (Manual, Force, and lockout), use the RTRV-COND-ALL or RTRV-ALM-ALL commands.
	- If the far end of the same span has a higher protection switching state (for example, the near end is in the Manual protection state and the far end is in the Force protection state) the near-end protection switching state will be preemptive and will have an APS\_CLEAR switching state. The RTRV-PROTNSW-OCN command is used to retrieve the current switching state of a SONET line.

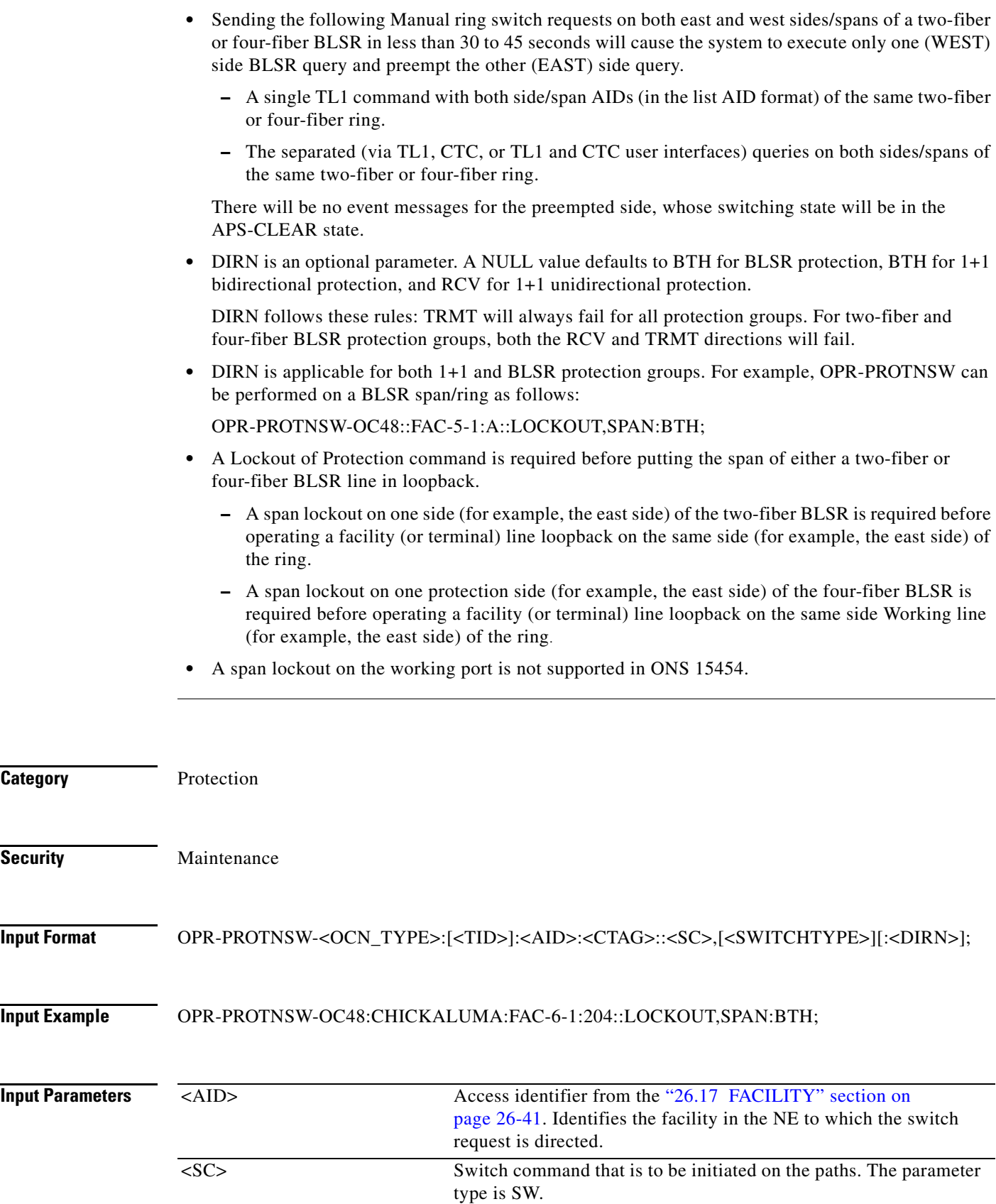

![](_page_11_Picture_211.jpeg)

# **16.10 OPR-PROTNSW-<PATH>**

(Cisco ONS 15454, ONS 15454 M2, and ONS 15454 M6) The Operate Protection Switch for STS1, STS12C, STS18C, STS192C, STS24C, STS36C, STS3C, STS48C, STS96C, STS6C, STS9C, VT1, or VT2 (OPR-PROTNSW-<PATH>) command initiates a path protection switch request. User switch requests initiated with this command (forced switch, lockout, and manual switch) remain active until they are released through the RLS-PROTNSW-<PATH> command or overridden by a higher priority protection switch request.

**Usage Guidelines** See Table 1-1 on page 1-1 for supported modifiers by platform.

- 
- **Note** This command applies to path protection configurations only.
	- **•** The VTAID should be the working or protect AID only.
	- **•** If you send this command on the drop AID, a DENY (Invalid AID, should use working/protect AID) message will be returned.
	- **•** To retrieve the protection switching state (Manual, Force, lockout), use the RTRV-COND-ALL or RTRV-ALM-ALL commands.
	- **•** Telcordia GR-1400 does not allow the LOCKOUT\_OF\_WORKING command on the path protection WORKING path/AID. When sending this command on the path protection WORKING path, a SROF (Invalid Protection Switch Operation) is returned.
	- **•** If sending this command with EXERCISE or APS\_CLEAR switch operations, an SROF error will be returned because these operations are not valid according to Telcordia GR-833-CORE.

![](_page_12_Picture_141.jpeg)

# **16.11 OPR-PROTNSW-OCH**

(Cisco ONS 15454) The Operate Protection Switch Optical Channel (OPR-PROTNSW-OCH) command performs a protection switch on the trunk port of a card that has splitter protection.

**Usage Guidelines** None

**Category** DWDM

![](_page_13_Picture_133.jpeg)

# **16.12 OPR-PROTNSW-OTS**

(Cisco ONS 15454) The Operate Protection Switch OTS (OPR-PROTNSW-OTS) command performs a protection switch on the protection switch on the OTS ports of the PSM cards.

![](_page_13_Picture_134.jpeg)

![](_page_14_Picture_161.jpeg)

![](_page_15_Picture_153.jpeg)

# **16.14 OPR-SLV-WDMANS**

(Cisco ONS 15454) The Operate Span Loss Verification Wavelength Division Multiplexing Automatic Node Set-Up (OPR-SLV-WDMANS) command performs the calculation of the expected span loss verification.

![](_page_15_Picture_154.jpeg)

**Input Parameters**

![](_page_16_Picture_130.jpeg)

<AID> Access identifier from the "26.34 WDMANS" section on

# **16.16 OPR-VLB-REP**

(Cisco ONS 15454) The Operate VLAN Load Balancing Resilient Ethernet Protocol (OPR-VLB-REP) command manually triggers the VLAN Load Balancing (VLB) on REP segment.

![](_page_17_Picture_117.jpeg)

# **16.17 OPR-WDMANS**

(Cisco ONS 15454) The Operate Wavelength Division Multiplexing Automatic Node Set Up (OPR-WDMANS) command initiates the Automatic Optical Node Set Up (AONS) application inside the NE to force a recompute of the value assigned to all variable optical attenuators (VOAs) representing the optical path inside the node.

**Usage Guidelines** None

**Category** DWDM

**Security** Maintenance

**Input Format** OPR-WDMANS:[<TID>]::<CTAG>[:];

**Input Example** OPR-WDMANS:PENNGROVE::114;

 $\blacksquare$